# **PEGACSSA74V1Q&As**

Certified Senior System Architect (CSSA) 74V1

### **Pass Pegasystems PEGACSSA74V1 Exam with 100% Guarantee**

Free Download Real Questions & Answers **PDF** and **VCE** file from:

**https://www.leads4pass.com/pegacssa74v1.html**

### 100% Passing Guarantee 100% Money Back Assurance

Following Questions and Answers are all new published by Pegasystems Official Exam Center

- **63 Instant Download After Purchase**
- 63 100% Money Back Guarantee
- 365 Days Free Update

**Leads4Pass** 

800,000+ Satisfied Customers

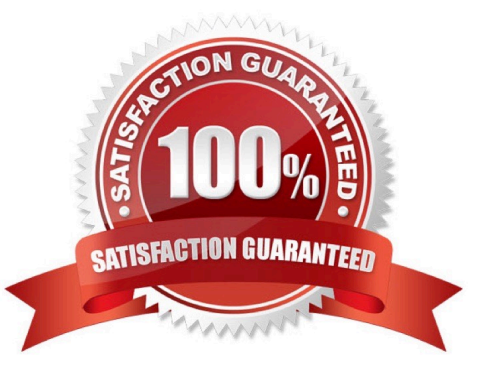

## **Leads4Pass**

#### **QUESTION 1**

You need to update the navigation menu in a portal. Which tool do you use to identify the rule that contains the menu?

- A. The System Management Application (SMA)
- B. Live UI
- C. The Tracer
- D. The Run Rule dialog

Correct Answer: C

#### **QUESTION 2**

A requirement states that when an assignment is in review, its work status is set to Open-Review.

Which two steps do you perform to implement this requirement? (Choose two.)

A. Create a field value rule for the Open-Review status

B. Add a data to the process to apply the Open-Review status before reaching the appropriate assignment

C. Add Open-Review as an allowed status on the case type rule

D. Apply the Open-Review status to the appropriate assignments

Correct Answer: BD

#### **QUESTION 3**

An application contains a rule with an Apply to: class of TGB-HRApps-Work-Review in a locked ruleset. When updating the application, you save the existing rule into a new minor version of the ruleset this time applied to class TGB so it can be used by more than one application.

How do you prevent the application from using the rule in TGB-HRApps-Work-Review?

A. Save an additional new version of the rule applied to TGB and set the availability of the rule to "Final"

B. Save an additional new version of the rule applied to TGB-HRApps-Work-Review and set the availability of the rule to "Withdrawn"

C. Save an additional new version of the rule applied to TGB-HRApps-Work-Review and set the availability of the rule to "Not available"

D. Save an additional new version of the rule applied to TGB-HRApps-Work-Review and set the availability of the rule to "Blocked"

Correct Answer: B

## **Leads4Pass**

#### **QUESTION 4**

On mobile devices, a form defined with dynamic layouts forces horizontal scrolling.

Where do you configure the responsive behavior to address this issue?

- A. In the harness
- B. In the application skin
- C. In the section holding the dynamic layouts
- D. In the portal

Correct Answer: C

#### **QUESTION 5**

An organization uses a common process in the framework layer to address account inquiries from customers. Each implementation layer application includes a customized workbasket for processing account inquiries. Select the configuration that standardizes the process while ensuring that users of each implementation only see assignments in the appropriate workbasket.

A. Pass the workbasket name as a property reference using values on a data page

B. Use a load-balanced router to route assignments to the appropriate workbasket

- C. Circumstance the flow based on the implementation to route assignments
- D. Use a skill-based router to route assignments to the appropriate workbasket

Correct Answer: D

[Latest PEGACSSA74V1](https://www.leads4pass.com/pegacssa74v1.html) **[Dumps](https://www.leads4pass.com/pegacssa74v1.html)** 

[PEGACSSA74V1 VCE](https://www.leads4pass.com/pegacssa74v1.html) **[Dumps](https://www.leads4pass.com/pegacssa74v1.html)** 

[PEGACSSA74V1](https://www.leads4pass.com/pegacssa74v1.html) **[Braindumps](https://www.leads4pass.com/pegacssa74v1.html)**